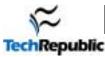

## **VI Commands Cheat Sheets**

Before doing anything to a document, type the following command followed by a carriage return:

:set showmode

### GOOD PRACTICE NOTE ESPECIALLY FOR BEGINNERS: WHEN USING VI, HIT [ESC] TWICE BEFORE <u>EVERY</u> NEW COMMAND. THIS MAKES SURE YOU AREN'T IN THE WRONG MODE.

When you open VI, you can't just start typing a thesis because VI has different modes such as APPEND MODE, INSERT MODE, REPLACE MODE, and COMMAND MODE. So to do certain actions, you must first enter the appropriate mode. See "MODES" for more in-depth information.

The final page of this document is a list of VI core commands. These are the bare essentials of VI compressed onto one page.

### **<u>STARTING VI</u>** (page 1/1 total) (VI is **CaSe SEnsItiVe**!!! So make sure Caps Lock is **OFF**.)

| <b>Command</b>                  | Result                                                                                                    |  |  |
|---------------------------------|----------------------------------------------------------------------------------------------------|--|--|
| vi filename                     | Edits filename.                                                                                                    |  |  |
| vi -r filename                  | Edits last saved version of <i>filename</i> after a crash.                                                         |  |  |
| vi + <b>n</b> filename          | Edits <i>filename</i> and <b>places</b> the <b>cursor</b> at <b>line n</b> .                                       |  |  |
| vi + filename                   | Edits <i>filename</i> and <b>places cursor on</b> the <b>last line</b> .                                           |  |  |
| vi filename file2               | Edits <i>filename</i> and then edits <i>file2</i> and so on. After saving <i>file1</i> enter :n for the next file. |  |  |
| vi +/ <b>string</b> <i>file</i> | Edits <i>file</i> and places cursor at the first line containing string.                                           |  |  |

### **ENDING VI** (1/1) (Saving, exiting, etc.)

| <b>Command</b>               | Result                                                                  |  |  |  |
|------------------------------|-------------------------------------------------------------------------|--|--|--|
| ZZ or :wq or :x              | Saves and exits VI.                                                     |  |  |  |
| :w                           | Saves current file but does not exit.                                   |  |  |  |
| :w file                      | Saves current as <i>file</i> but does not exit.                         |  |  |  |
| :w! file                     | Saves file overriding normal checking.                                  |  |  |  |
| : <b>n,m</b> w <i>file</i>   | Saves lines n through m to a file named <i>file</i> .                   |  |  |  |
| : <b>n,m</b> w>> <i>file</i> | Appends lines n through m to the end of a file named <i>file</i> .      |  |  |  |
| :q                           | Quits VI, saving changes before leaving. (You may be prompted to save.) |  |  |  |
| :q!                          | Quits VI without saving changes.                                        |  |  |  |
| Q                            | Escapes VI into ex editor with the same file; :vi returns.              |  |  |  |
| :e!                          | Re-edits current file disregarding changes since last save.             |  |  |  |
| :we!                         | Re-edits current file saving changes.                                   |  |  |  |
|                              |                                                                         |  |  |  |

## **<u>STATUS</u>** (1/1) (Line numbers, etc.)

| Command         | Result                                                                                                    |  |  |
|-----------------|----------------------------------------------------------------------------------------------------|--|--|
| :.=             | Shows current line number.                                                                                                    |  |  |
| :=              | Shows number of lines in file.                                                                                                    |  |  |
| CTRL-g          | Shows filename, current line number, total lines in file, and % of file location.                                                               |  |  |
| :1 (letter "l") | <b>Displays tab</b> (^1) <b>backslash</b> (\) <b>backspace</b> (^H) <b>newline</b> (\$) <b>bell</b> (^G) <b>formfeed</b> (^L^) of current line. |  |  |

**MOVING** (1/2) (These will tell you how to get the cursor where you want it–fast.)

### MOVING THE CURSOR

| Command (ESC e | xits all modes except the initial Command Mode.) Result                                   |  |  |
|----------------|-------------------------------------------------------------------------------------------|--|--|
| arrow keys     | These <i>do</i> work, but they may be too slow on big files.                              |  |  |
| h j k l        | Left, down, up, and right, respectively.                                                  |  |  |
| CTRL-d         | Moves forward <sup>1</sup> /2 screenful.                                                  |  |  |
| CTRL-f         | Moves forward one entire screenful.                                                       |  |  |
| CTRL-u         | Moves backward <sup>1</sup> /2 screenful.                                                 |  |  |
| CTRL-b         | Moves backward one entire screenful.                                                      |  |  |
| nG             | Moves to line n in the file.                                                              |  |  |
| G              | Moves to the <b>end of file</b> .                                                         |  |  |
| Н              | Moves to the <b>top</b> of the screen.                                                    |  |  |
| nH             | Moves to <b>line n from</b> the <b>top</b> of the screen.                                 |  |  |
| М              | Moves to the <b>middle</b> of the <b>screen</b> .                                         |  |  |
| L              | Moves to the <b>bottom</b> of the <b>screen</b> .                                         |  |  |
| nL             | Moves to <b>line n from</b> the <b>bottom</b> of the screen.                              |  |  |
| w or W         | Moves to the <b>start</b> of the <b>next word</b> in the line; W ignores punctuation.     |  |  |
| b or B         | Moves to the <b>start</b> of the <b>previous word</b> in the line; B ignores punctuation. |  |  |
| e or E         | Moves to the <b>end</b> of the <b>next word</b> in the line; E ignores punctuation.       |  |  |
| 0 (zero) or    | Moves to the <b>first column</b> in the current line.                                     |  |  |
| n              | Moves to the <b>column n</b> in the current line.                                         |  |  |
| ^              | Moves to the <b>first non-blank character</b> in the current line.                        |  |  |
| \$             | Moves to the <b>last character</b> in the current line.                                   |  |  |
| + or <cr></cr> | Moves to the <b>first character</b> in the <b>next line</b> .                             |  |  |
| -              | Moves to the <b>first non-blank character</b> in the <b>previous line</b> .               |  |  |
| (              | Moves <b>back</b> to the <b>beginning of sentence</b> .                                   |  |  |
| )              | Moves forward to the beginning of the next sentence.                                      |  |  |
| {              | Moves <b>back</b> to the <b>beginning</b> of the <b>paragraph</b> .                       |  |  |
| }              | Moves forward to the beginning of the next paragraph.                                     |  |  |

**MOVING** (2/2) (These will tell you how to get the cursor where you want it-fast.)

### MOVING THE SCREEN

| Command (E   | SC exits all modes except the initial Command Mode.) Result               |
|--------------|---------------------------------------------------------------------------|
| CTRL-e       | Moves screen up one line.                                                 |
| CTRL-y       | Moves screen down one line.                                               |
| CTRL-u       | Moves screen up ½ page.                                                   |
| CTRL-d       | Moves screen down ½ page.                                                 |
| CTRL-b       | Moves screen up one page.                                                 |
| CTRL-f       | Moves screen down one page.                                               |
| CTRL–I       | Redraws screen.                                                           |
| z <cr></cr>  | z-carriage return makes the <b>current line the top line</b> on the page. |
| nz <cr></cr> | Makes the <b>line n</b> the <b>top line</b> on the page.                  |
| Ζ.           | Makes the <b>current line</b> the <b>middle line</b> on the page.         |
| nz.          | Makes the <b>line n</b> the <b>middle line</b> on the page.               |
| Z—           | Makes the <b>current line</b> the <b>bottom line</b> on the page.         |
| nz–          | Makes the <b>line n</b> the <b>bottom line</b> on the page.               |

### MODES (1/1) (Adding and/or replacing text)

| <u>Co</u>         | mmand (I | ESC exits all modes except the initial Command Mode.) Result                                                                                 |
|-------------------|----------|----------------------------------------------------------------------------------------------------|
| itext             | ESC      | insert mode—You can start typing and it will insert <i>text</i> <u>before</u> the letter your cursor currently highlights until ESC is used. |
| Itext             | ESC      | insert mode—Same as (i) except it will insert <i>text</i> before the first nonblank character on the line until ESC is used.                 |
| atext             | ESC      | append mode—Allows you to insert <i>text</i> after the letter your cursor currently highlights until ESC is used.                            |
| Atext             | ESC      | <b>append mode</b> —Same as (a) except it will insert <i>text</i> at the end of the line until ESC is used.                                  |
| rchar             | ESC      | replace mode—Replaces the currently highlighted character with <i>char</i> until ESC is used.                                                |
| Rtext             | ESC      | replace mode—Same as (r) except it will overwrite until ESC is used.                                                                         |
| 0                 |          | <b>Opens</b> new <b>line</b> <i>below</i> the current line and <b>insert</b> until ESC is used.                                              |
| O (lett           | er "O")  | <b>Opens</b> new <b>line</b> <i>above</i> the current line and <b>insert</b> until ESC is used.                                              |
| CTRL              | –v char  | While <b>inserting, ignores special meaning of</b> <i>char</i> (e.g., for inserting characters like ESC and CTRL) until ESC is used.         |
| :r file           |          | <b>Reads</b> <i>file</i> and <b>inserts</b> it <b>after current line</b> .                                                                   |
| : <b>n</b> r file | )        | <b>Reads</b> <i>file</i> and <b>inserts</b> it <b>after line number n</b> .                                                                  |

Characters

:v/str/cmd

What they match...

### ^ (caret) Matches beginning of line. \$ Matches end of line. Matches any single character. \< Matches beginning of word. 1> Matches end of word. Matches any single character in str. [str] [^str] Matches any character not in str. [*a*-*n*] Matches any character between a and n. \* Matches zero or more occurrences of previous character in expression. \ Escapes the meaning of the next character (e.g., \\$ allows you to search for \$). // Escapes the $\$ character. **Command** (ESC exits all modes except the initial Command Mode.) Result % Searches to beginning of balancing () [] or { }. Searches forward in current line to char. fchar Searches backward in current line to char. Fchar Searches forward in current line to character before char. tchar Tchar Searches backward in current line to character before char. /str <CR> Finds forward to str. ?str <CR> Finds in reverse for str. :set ic Ignores case when searching. Pays attention to case when searching. :set noic Searches from n to m for str1; replaces str1 to str2; using opt-opt can be g for global change, c to :n,ms/str1/str2/opt confirm change (y to acknowledge, <CR> to suppress), and p to print changed lines. & Repeats last :s command. :g/str/cmd **Runs cmd** on all lines that contain str. :g/str1/s/str2/str3/ Finds the line containing *str1*, replaces *str2* with *str3*. Executes cmd on all lines that do not match str.

#### **SEARCHING** (1/1) (Find and/or replace what you need)

EDITING (1/3) (Deleting, copying, placing text, joining lines, changing text, repeat command, undo command)

| Command (ESC exi | its all modes except the initial Command Mode.) <u>Result</u>                          |
|------------------|----------------------------------------------------------------------------------------|
| CTRL-h <u>or</u> | While inserting, deletes previous character.                                           |
| Backspace        |                                                                                        |
| CTRL-w           | While inserting, deletes previous word                                                 |
| CTRL-x           | While inserting, deletes to start of inserted text.                                    |
| nx               | Deletes n characters starting with current; omitting n deletes current character only. |

©2001 TechRepublic, Inc. www.techrepublic.com. All rights reserved.

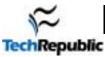

**EDITING** (2/3) (Deleting, copying, placing text, joining lines, changing text, repeat command, undo command)

| Command (ESC exi             | its all modes except the initial Command Mode.)                                                                                                    | Result                                   |  |  |
|------------------------------|----------------------------------------------------------------------------------------------------|------------------------------------------|--|--|
| nX                           | Deletes previous n characters; omitting n deletes previous character only.                                                                          |                                          |  |  |
| xp                           | Switches character at cursor with following character.                                                                                              |                                          |  |  |
| <b>n</b> dw                  | Deletes the next n words starting with current; omitting n deletes t                                                                                | he current word only.                    |  |  |
| ndb                          | Deletes the previous n words starting with current; omitting n dele                                                                                 | etes the previous word only.             |  |  |
| ndd                          | Deletes n lines beginning with the current line; omitting n deletes t                                                                               | the current line only.                   |  |  |
| : <b>n,m</b> d               | Deletes lines n through m.                                                                                                    |                                          |  |  |
| D or d\$                     | Deletes from the cursor to the end of the line.                                                                                                    |                                          |  |  |
| dcursor_cmd                  | <b>Deletes everything included in</b> the <b>cursor command</b> (e.g., dG woul end of the file, and d4 would delete to the end of the fourth senter |                                          |  |  |
| <b>n</b> yy or <b>n</b> Y    | Places n lines in the buffer-copies; omitting n copies only the current                                                                             | nt line to the buffer.                   |  |  |
| y <b>cursor_cmd</b>          | Copies from cursor to cursor_cmd (e.g., yG copies current line to t                                                                                 | he last line in the file to the buffer). |  |  |
| "(a-z) <b>n</b> yy <u>or</u> | Copies or cuts (deletes) n lines into a named buffer a through z; o                                                                                 | mitting <b>n</b> works on current line.  |  |  |
| "(a-z) <b>n</b> dd           |                                                                                                    |                                          |  |  |
| p                            | Pastes copied text after cursor; also prints last deleted text.                                                                                     |                                          |  |  |
| Р                            | Pastes copied text before the cursor; also prints last deleted text.                                                                                |                                          |  |  |
| "(a-z)p or                   | Pastes text from a named buffer a through z after or before the current line.                                                                       |                                          |  |  |
| "(a-z)P                      |                                                                                                    |                                          |  |  |
| nJ                           | Joins the next n lines together; omitting n joins the beginning of the next line to the end of the current line.                                    |                                          |  |  |
| stext ESC                    | Substitutes text for the current character until ESC is used.                                                                                       |                                          |  |  |
| S or cc <i>text</i> ESC      | Substitutes text for the entire line until ESC is used.                                                                                             |                                          |  |  |
| cwtext ESC                   | Changes current word to text until ESC is used.                                                                                                    |                                          |  |  |
| Ctext ESC                    | Changes rest of the current line to text until ESC is used.                                                                                         |                                          |  |  |
| ccursr_cmd <i>text</i> ESC   | Changes to text from current position to cursr_cmd until ESC is u                                                                                   | sed.                                     |  |  |
| u                            | Undoes last command.                                                                                                    |                                          |  |  |
| U                            | Restores current line to its original state.                                                                                                    |                                          |  |  |
| " <b>n</b> p                 | Retrieves the last nth delete (last 9 deletes are kept in a buffer).                                                                                |                                          |  |  |
| "1pu.u.                      | Scrolls through the delete buffer until the desired delete is retrieved (repeat u.).                                                                |                                          |  |  |
| n                            | Repeats last <u>/</u> or <u>?</u> search command.                                                                                                   |                                          |  |  |
| N                            | Repeats, in reverse order, last / or ? search command.                                                                                              |                                          |  |  |
| ; (semi-colon)               | Repeats last <u>f F t</u> or <u>T</u> search command.                                                                                               |                                          |  |  |
| , (comma)                    | Repeats, in reverse direction, last / or ? search command.                                                                                          |                                          |  |  |
| . (period)                   | Repeats last text change command.                                                                                                    |                                          |  |  |
| CTRL-i or TAB                | While inserting, <b>inserts one shift width</b> .                                                                                                   |                                          |  |  |

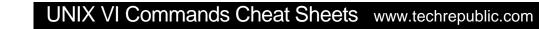

**EDITING** (3/3) (Deleting, copying, placing text, joining lines, changing text, repeat command, undo command)

TechRepublic

| Command (ESC exits all modes except the initial Command Mode) Result |                                                                                                    | Result |
|----------------------------------------------------------------------|----------------------------------------------------------------------------------------------------|--------|
| <b>n</b> << or <b>n</b> >>                                           | Shifts <i>n</i> lines left or right (respectively) by one shift width; omitting <b>n</b> shifts one line. |        |
| < or >                                                               | Use with cursor command to <b>shift multiple lines</b> left or right.                                     |        |

### **SHELL WORKS** (1/1) (Commands that execute outside of the VI program.)

| Command (ESC ex  | xits all modes except the initial Command Mode) Result                                                                                |          |  |  |
|------------------|----------------------------------------------------------------------------------------------------|----------|--|--|
| :! cmd           | Executes shell command cmd; you can add these special characters to indicate:<br>% name of current file<br># name of last file edited |          |  |  |
| !! cmd           | Executes shell command cmd, places output in file starting at current line.                                                           |          |  |  |
| :!!              | Executes last shell command.                                                                                                    | <b>-</b> |  |  |
| :r! cmd          | Reads and inserts output from cmd.                                                                                                    |          |  |  |
| :f file          | Renames current file to <i>file</i> .                                                                                                 |          |  |  |
| :w !cmd          | Sends currently edited file to cmd as standard input and execute cmd.                                                                 |          |  |  |
| :cd dir          | Changes current working directory to dir.                                                                                             |          |  |  |
| :sh              | Starts a sub-shell (CTRL-d returns to editor).                                                                                        |          |  |  |
| :so file         | <b>Reads</b> and <b>executes</b> commands in <i>file</i> ( <i>file</i> is a shell script).                                            |          |  |  |
| !cursor_cmd cmd  | Sends text from current position to cursor_cmd to shell command cmd.                                                                  |          |  |  |
| !}sort <cr></cr> | Sorts from current position to end of paragraph and replaces text with sorted text.                                                   |          |  |  |

### MACROS, SUBS, ABBREVIATIONS (1/2) (Macro functions, substitution strings, and abbreviations)

| Command (ESC exits all modes except the initial Command |                                                                 | nd Mode.) <u>Result</u>                                                                                   |  |
|---------------------------------------------------------|-----------------------------------------------------------------|----------------------------------------------------------------------------------------------------|--|
| :[ <b>address</b> ]s/search                             | n-string/ <b>replace-string</b> /[/g]                           | This is the format of a substitute command—description below.                                             |  |
| address                                                 |                                                                 | e numbers separated by a comma. A. represents the current line, \$ represents represents the entire file. |  |
| search-string                                           | A regular expression that can be a simple string of characters. |                                                                                                    |  |
| replace-string                                          | The replacement string.                                         |                                                                                                    |  |
| g                                                       | Indicates a global replacement                                  | ent (more than one replacement per line).                                                                 |  |

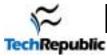

### Setting Options (1/2)

| <b>Command</b>          | Result                                                                                                    | Command                    | Result                                |  |  |
|-------------------------|----------------------------------------------------------------------------------------------------|----------------------------|---------------------------------------|--|--|
| 1 5                     | NOTE: Map allows you to define strings of VI commands. If you create a file called ".exrc" in your home directory, any map or set command you place inside             |                            |                                       |  |  |
|                         | this file will be executed every time you run VI. To imbed control characters like ESC in the macro, you need to precede them with CTRL-v. If you need to              |                            |                                       |  |  |
|                         | include quotes ("), precede them with a \ (backslash). Unused keys in vi are: K V g q v $*$ = and the function keys.<br>EX: :map v /I CTRL-v ESC dwiYou CTRL-v ESC ESC |                            |                                       |  |  |
| 1                       | rch for "I" (/I ESC), delete word (dw), and insert                                                                                                    | "You" (iYou ESC). CTRL-v a | llows ESC to be inserted.             |  |  |
| :map <i>key</i> cmd_seq | Defines key to run cmd_seq when                                                                                                    | :map                       | Displays all created macros on status |  |  |
|                         | pressed.                                                                                                    |                            | line.                                 |  |  |
| MACROS, SUBS            | , ABBREVIATIONS (2/2) (N                                                                                                    | Macro functions, substitut | ion strings, and abbreviations)       |  |  |

### Setting Options (2/2)

| Command           | Result                            | <b>Command</b>  | Result                                                     |
|-------------------|-----------------------------------|-----------------|------------------------------------------------------------|
| :unmap <i>key</i> | Removes macro definition for key. | :ab str string  | When <i>str</i> is input, replaces it with <b>string</b> . |
| :ab               | Displays all abbreviations.       | :una <i>str</i> | Unabbreviates str.                                         |

Options given are default. To change them, enter type :set *option* to turn them on or :set no*option* to turn them off. To make them execute every time you open VI, create a file in your HOME directory called *.exrc* and type the options without the colon (:) preceding the option.

| Command                  | Result                                                       | <b>Command</b>          | Result                                                              |
|--------------------------|--------------------------------------------------------------|-------------------------|---------------------------------------------------------------------|
| :set all                 | Prints all options to the screen.                            | :set nooption           | Turns off <i>option</i> .                                           |
| :set ai                  | Turns on auto indentation.                                   | :set ap                 | Prints line after $d c J m : s t u$ commands.                       |
| :set bf                  | Discards control characters from input.                      | :set <i>eb</i>          | Precedes error messages with a bell.                                |
| :set <i>ic</i>           | Ignores case when searching.                                 | :set <i>dir=tmp</i>     | Sets directory or buffer file.                                      |
| :set lisp                | Modifies brackets for Lisp compatibility.                    | :set magic              | Allows pattern matching with special characters.                    |
| :set mesg                | Allows others to send messages.                              | :set list               | Shows tabs (^1) and end of line (\$).                               |
| :set nu                  | Shows line numbers.                                          | :set opt                | Speeds output; eliminates automatic RETURN.                         |
| :set prompt              | Prompts for command input with :.                            | :set re                 | Simulates smart terminal on dumb terminal.                          |
| :set report              | Indicates largest size of changes reported on status line.   | :set ro                 | Changes file type to "read only."                                   |
| :set <i>scroll=n</i>     | set <i>n</i> lines for CTRL–d and z                          | :set sh=shell_path      | set shell escape (default is /bin/sh)                               |
| :set showmode            | Indicates input or replace mode at bottom.                   | :set <i>sw=n</i>        | Sets shift width to <b>n</b> characters.                            |
| :set <i>term</i>         | Prints terminal type.                                        | :set <i>terse</i>       | Shorten messages with terse.                                        |
| :set timeout             | Eliminates one-second time limit for macros.                 | :set <i>tl=<b>n</b></i> | Sets significance of tags beyond <b>n</b> characters (0 means all). |
| :set <i>ts=n</i>         | Sets tab stops to <b>n</b> for text input.                   | :set wa                 | Inhibits normal checks before write commands.                       |
| :set warn                | Warns "no write since last change."                          | :set window= <b>n</b>   | Sets number of lines in a text window to <b>n</b> .                 |
| :set <i>wm=</i> <b>n</b> | Sets automatic wraparound <b>n</b> spaces from right margin. |                         |                                                                     |

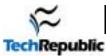

# <u>VI Core Commands</u> (The <u>minimum</u> functions)

| COMMAND                                                                                                    | vi Core Commanus                                                                                                    | <u>s (1 ne mininu</u><br>RESULT                                                                                                    | <u>in</u> functions)                                                                  |  |  |  |
|----------------------------------------------------------------------------------------------------|----------------------------------------------------------------------------------------------------|----------------------------------------------------------------------------------------------------|---------------------------------------------------------------------------------------|--|--|--|
|                                                                                                    |                                                                                                    |                                                                                                    |                                                                                       |  |  |  |
|                                                                                                    | I is <b>CaSe SEnsItiVe</b> !!! So make sure Caps Lock is                                                                                                    | s OFF.)                                                                                                    |                                                                                       |  |  |  |
| vi file                                                                                                    | edit file                                                                                                    |                                                                                                    |                                                                                       |  |  |  |
| ENDING VI<br>ZZ or :wq or :x (Savin                                                                                        | g, exiting, etc.)                                                                                                    |                                                                                                    |                                                                                       |  |  |  |
| ZZ or :wq or :x                                                                                                    | Saves and exits VI.                                                                                                    |                                                                                                    |                                                                                       |  |  |  |
| :q                                                                                                    | Quits VI, saving changes before leaving. (You                                                                                                    | may be prompted to save.)                                                                                                    |                                                                                       |  |  |  |
| :q!                                                                                                    | Quits VI without saving changes.                                                                                                    |                                                                                                    |                                                                                       |  |  |  |
| MOVING (These v                                                                                                    | vill tell you how to get the cursor where you want i                                                                                                    | it–fast.)                                                                                                    |                                                                                       |  |  |  |
|                                                                                                    | MOVIN                                                                                                    | IG THE CURSOR                                                                                                    |                                                                                       |  |  |  |
| arrow keys                                                                                                    | These do work, but they may be too slow on big                                                                                                    | g files.                                                                                                    |                                                                                       |  |  |  |
| h j k l                                                                                                    | Left, down, up, and right, respectively.                                                                                                    |                                                                                                    |                                                                                       |  |  |  |
| CTRL-d                                                                                                    | Moves forward ½ screenful.                                                                                                    |                                                                                                    |                                                                                       |  |  |  |
| CTRL-f                                                                                                    | Moves forward 1 whole screenful.                                                                                                    |                                                                                                    |                                                                                       |  |  |  |
| CTRL-u                                                                                                    | Moves backward 1/2 screenful.                                                                                                    |                                                                                                    |                                                                                       |  |  |  |
| CTRL-b                                                                                                    | Moves backward 1 entire screenful.                                                                                                    |                                                                                                    |                                                                                       |  |  |  |
| nG                                                                                                    | Moves to line n in the file.                                                                                                    |                                                                                                    |                                                                                       |  |  |  |
| G                                                                                                    | Moves to the end of file.                                                                                                    |                                                                                                    |                                                                                       |  |  |  |
| H                                                                                                    | Moves to the <b>top</b> of the screen.                                                                                                    |                                                                                                    |                                                                                       |  |  |  |
| M                                                                                                    | Moves to the <b>middle</b> of the <b>screen</b> .                                                                                                    |                                                                                                    |                                                                                       |  |  |  |
| L                                                                                                    | Moves to the <b>bottom</b> of the <b>screen</b> .                                                                                                    |                                                                                                    |                                                                                       |  |  |  |
| w or W                                                                                                    | Moves to the start of the next word in the line; W ignores punctuation.                                                                                                    |                                                                                                    |                                                                                       |  |  |  |
| b or B                                                                                                    | Moves to the start of the previous word in the line; B ignores punctuation.                                                                                                    |                                                                                                    |                                                                                       |  |  |  |
| e or E                                                                                                    | Moves to the <b>end</b> of the <b>next word</b> in the line; E ignores punctuation.                                                                                                    |                                                                                                    |                                                                                       |  |  |  |
|                                                                                                    | Moves to the <b>first non-blank character</b> in the current line.                                                                                                    |                                                                                                    |                                                                                       |  |  |  |
| \$                                                                                                    | Moves to the <b>last character</b> in the current line.                                                                                                    |                                                                                                    |                                                                                       |  |  |  |
| + or <cr></cr>                                                                                                    | Moves to the <b>first character</b> in the <b>next line</b> .                                                                                                    |                                                                                                    |                                                                                       |  |  |  |
|                                                                                                    | d/or replacing text)                                                                                                    |                                                                                                    |                                                                                       |  |  |  |
| itext ESC                                                                                                    |                                                                                                    |                                                                                                    | your cursor currently highlights until ESC is used.                                   |  |  |  |
| atext ESC                                                                                                    | append mode—This allows you to insert text a                                                                                                    | <del></del>                                                                                                    |                                                                                       |  |  |  |
| Atext ESC                                                                                                    | append mode—Same as (a) except it will insert <i>text</i> at the end of the line until ESC is used.                                                                                                    |                                                                                                    |                                                                                       |  |  |  |
| r <i>char</i> ESC<br>R <i>text</i> ESC                                                                                     | replace mode—Replaces the currently one highlighted character with <i>char</i> until ESC is used.<br>replace mode—Same as (r) except it will overwrite until ESC is used.                                                                                                    |                                                                                                    |                                                                                       |  |  |  |
|                                                                                                    | <b>Opens</b> new <b>line</b> <i>below</i> the current line and <b>inse</b>                                                                                                    |                                                                                                    |                                                                                       |  |  |  |
| o<br>O (letter "O")                                                                                                    | Opens new line <i>above</i> the current line and inse                                                                                                    |                                                                                                    |                                                                                       |  |  |  |
|                                                                                                    | d and/or replace what you need)                                                                                                    | ert until LSC 15 used.                                                                                                    |                                                                                       |  |  |  |
| fchar   Fchar                                                                                                    | Searches forward in current line to <i>char</i> .                                                                                                    | Searches backward in cu                                                                                                    | arrent line to abar                                                                   |  |  |  |
| str <cr>   ?str <cr></cr></cr>                                                                                             | Finds forward to <i>str</i> .   Finds in reverse                                                                                                    | ***************************************                                                                                                   | intent fine to <b>chur</b> .                                                          |  |  |  |
|                                                                                                    |                                                                                                    |                                                                                                    |                                                                                       |  |  |  |
|                                                                                                    | , copying, placing text, joining lines, changing text                                                                                                    | t, repeat command, undo co                                                                                                    | mmand)                                                                                |  |  |  |
| CTRL-h <u>or</u> Backspace<br>CTRL-w                                                                                       | While inserting, deletes previous character.                                                                                                    |                                                                                                    |                                                                                       |  |  |  |
|                                                                                                    | While inserting, deletes previous word                                                                                                    |                                                                                                    |                                                                                       |  |  |  |
| nx<br>ndw                                                                                                    | Deletes n characters starting with current; omitting n deletes current character only.                                                                                                    |                                                                                                    |                                                                                       |  |  |  |
| ndw<br>ndd                                                                                                    | Deletes the next n words starting with current; omitting n deletes the current word only.                                                                                                    |                                                                                                    |                                                                                       |  |  |  |
| D or d\$                                                                                                    | Deletes n lines beginning with the current line; omitting n deletes the current line only.                                                                                                    |                                                                                                    |                                                                                       |  |  |  |
|                                                                                                    | Deletes from the cursor to the end of the line.<br>Places n lines in the buffer–copies; omitting n copies only the current line to the buffer.                                                                                                    |                                                                                                    |                                                                                       |  |  |  |
| nyy or nY                                                                                                    | Places in lines in the buffer-copies; omitting in copies only the current line to the buffer.<br>Pastes copied text after cursor; also prints last deleted text.                                                                                                    |                                                                                                    |                                                                                       |  |  |  |
| p<br>nJ                                                                                                    | <b>Pastes copied text after cursor</b> ; also prints last deleted text.<br><b>Joins</b> the <b>next n lines together</b> ; omitting <b>n</b> joins the beginning of the next line to the end of the current line.                                                                                                    |                                                                                                    |                                                                                       |  |  |  |
| 1                                                                                                    | <b>Joins the next in lines together</b> ; omitting <b>n</b> joins the beginning of the next line to the end of the current line.<br><b>Undoes last</b> command.                                                                                                    |                                                                                                    |                                                                                       |  |  |  |
| u<br>U                                                                                                    |                                                                                                    |                                                                                                    |                                                                                       |  |  |  |
| n   N                                                                                                    |                                                                                                    | Restores current line to its original state.   Repeats last / or ? search command. Repeats, in reverse order, last / or ? search command. |                                                                                       |  |  |  |
| . (period)                                                                                                    | Repeats last text change command.                                                                                                    | repeated in reverse order, la                                                                                                    |                                                                                       |  |  |  |
| CTRL-i or TAB                                                                                                    | While inserting, <b>inserts one shift width</b> .                                                                                                    |                                                                                                    |                                                                                       |  |  |  |
| OPTIONS                                                                                                    |                                                                                                    |                                                                                                    |                                                                                       |  |  |  |
| ~ -                                                                                                    | Docult                                                                                                    | Command                                                                                                    | Dogr14                                                                                |  |  |  |
|                                                                                                    | e them, enter type :set option to turn them on or :set nooption to tur                                                                                                    | <u>Command</u>                                                                                                    | Result                                                                                |  |  |  |
| Options given are default. To change                                                                                       | and the set of the set of the set of the set no be the set no be the set of the set of t |                                                                                                    | eceding the option.                                                                   |  |  |  |
| Options given are default. To change                                                                                       | ou open VI, create a file in your home directory called .exrc and type                                                                                                    |                                                                                                    |                                                                                       |  |  |  |
| Options given are default. To change<br>To make them execute every time ye                                                 | ou open VI, create a file in your home directory called <i>.exrc</i> and typ<br>Prints all options to the screen.                                                                                                    | :set nooption                                                                                                    | Turns off option.                                                                     |  |  |  |
| Options given are default. To change<br>To make them execute every time yo<br>set all                                      | ou open VI, create a file in your home directory called .exrc and typ                                                                                                    | :set no <i>option</i><br>:set magic                                                                                                    | Turns off <i>option</i> .<br>Allows pattern matching with special characters.         |  |  |  |
| Options given are default. To change<br>To make them execute every time ye<br>:set all<br>:set <i>ic</i>                   | ou open VI, create a file in your home directory called <i>.exrc</i> and typ<br>Prints all options to the screen.                                                                                                    | set <i>magic</i>                                                                                                    |                                                                                       |  |  |  |
| Options given are default. To change<br>To make them execute every time yo<br>:set all                                     | ou open VI, create a file in your home directory called <i>exrc</i> and type<br>Prints all options to the screen.<br>Ignores case when searching.                                                                                                    | ••••                                                                                                    | Allows pattern matching with special characters.                                      |  |  |  |
| Options given are default. To change<br>To make them execute every time yo<br>:set all<br>:set <i>ic</i><br>:set <i>nu</i> | ou open VI, create a file in your home directory called <i>exrc</i> and type<br>Prints all options to the screen.<br>Ignores case when searching.<br>Shows line numbers.                                                                                                    | :set <i>magic</i><br>:set <i>ro</i>                                                                                                    | Allows pattern matching with special characters.<br>Changes file type to "read only." |  |  |  |